# FAQ-Liste zur Technischen Anlage 3 Apotheken, Version 036, Stand 09.06.2017 Stand der FAQ-Liste: 31.07.2017, Version 002

## **Historie**

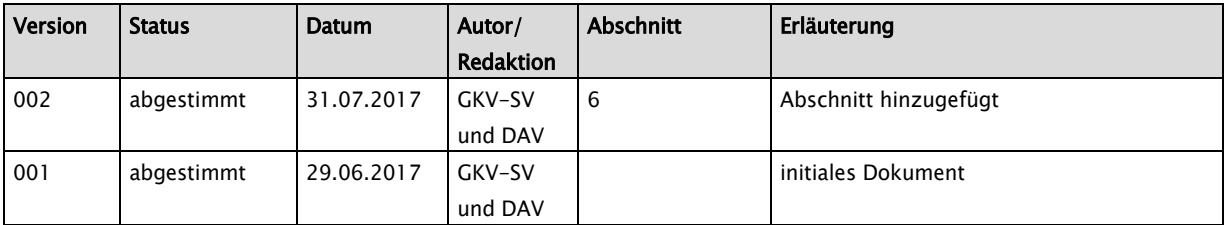

### **Inhalt**

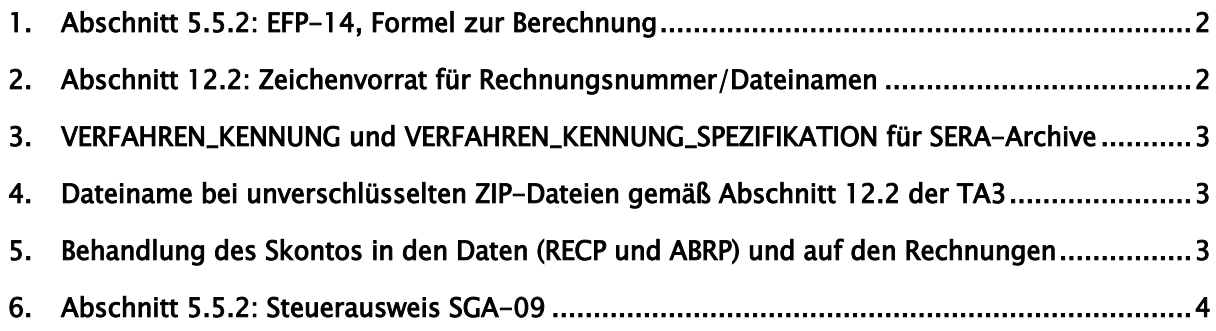

### <span id="page-1-0"></span>1. Abschnitt 5.5.2: EFP-14, Formel zur Berechnung

Die in der Erläuterung zu EFP-14 hinterlegte Formel

EFP-14 = kfm. runden ((EFP-04 + EFP-11 + EFP-12) \* EFP-13 / (EFP-13 + 100))

ist nicht korrekt.

Es gelten zwei unterschiedliche Formeln für inländische und ausländische Apotheken.

Für ausländische Apotheken gilt folgende Formel:

EFP-14 = kfm. runden ((EFP-04 + EFP-11 + EFP-12 - ABS(NPB-02(R001)) -ABS(NPB-02(R003))) \* EFP-13 / (EFP-13 + 100))

Für inländische Apotheken gilt folgende Formel:

EFP-14 = kfm. runden ((EFP-04 – ABS(NPB-02(R001)) – ABS(NPB-02(R003))) \* EFP-13 /  $(EFP-13 + 100)$ 

ABS = Absolutwert einer Zahl

#### <span id="page-1-1"></span>2. Abschnitt 12.2: Zeichenvorrat für Rechnungsnummer/Dateinamen

Ab TA 3, Version 036 können Rechnungen als PDF übermittelt werden. Im Dateinamen der PDF-Dateien ist unter anderem auch die Rechnungsnummer enthalten. Deshalb sollte in der TA der mögliche Zeichenvorrat für die Rechnungsnummer eingeschränkt werden.

Die Zeichen / : ? \* \ " < > und | dürfen in einer Rechnungsnummer nicht zulässig sein, da diese auch nicht in einem Dateinamen vorkommen dürfen/können.

#### <span id="page-2-0"></span>3. VERFAHREN\_KENNUNG und VERFAHREN\_KENNUNG\_SPEZIFIKATION für SERA-Archive

Für die Übermittlung der SERA-Archive ist im Auftragssatz die VERFAHREN\_KENNUNG "APO" zu verwenden. Das Kürzel "REC" ist keine gültige Kennung im Auftragssatz und daher bei der Übermittlung eines SERA-Archives nicht als VERFAHREN\_KENNUNG zu verwenden.

Für die Übermittlung der SERA-Archive ist im Auftragssatz VERFAHREN\_KENNUNG\_SPEZIFIKATION zwingend mit "SERA" zu belegen.

### <span id="page-2-1"></span>4. Dateiname bei unverschlüsselten ZIP-Dateien gemäß Abschnitt 12.2 der TA3

Der Dateiname für die unverschlüsselten ZIP-Archive, in der Sammelabrechnung, Einzelrechnung Apothekenrechenzentrum und Einzelrechnungen Apotheke für eine empfangende Stelle (mit Entschlüsselungsbefugnis) ist wie folgt aufgebaut:

"E" für Echtdaten und "T" für Testdaten "REC" oder "APO" als Bezeichnung für Rechnungsdaten 0 Versionsnummer 3-stellige Nummer als Transfer\_Nummer

Beispiele:

EREC0<3-stellige Nummer>.ZIP, z.B. EREC0001.ZIP TREC0<3-stellige Nummer>.ZIP, z.B. TREC0001.ZIP EAPO0<3-stellige Nummer>.ZIP, z.B. EAPO0001.ZIP TAPO0<3-stellige Nummer>.ZIP, z.B. TAPO0001.ZIP

#### <span id="page-2-2"></span>5. Behandlung des Skontos in den Daten (RECP und ABRP) und auf den Rechnungen

#### RECP:

Die Skontobeträge sind im Feld SGA-06 sowie NPR-03 (mit NPR-02 = "R003") anzugeben. Bei der Nettoberechnung sind diese zu berücksichtigen.

#### ABRP:

Der Betrag des Skontos ist im Feld NPB-03 (mit NPB-02 = "R003") anzugeben.

Rechnungsformulare Einzelrechnung Apotheke und Sammelabrechnung: Skontobeträge sind unter "sonst. Abzüge" zu subsumieren und bei der Nettoberechnung zu berücksichtigen.

### <span id="page-3-0"></span>6. Abschnitt 5.5.2: Steuerausweis SGA-09

Die im Feld SGA-09 angegebene Formel zur Berechnung der USt. gilt nur für Einzelrechnungen und gilt nicht für Sammelabrechnungen. Bei Sammelabrechnungen ist die Summe Betrag USt. als Summe der USt.-Beträge der Einzelrechnungen zu bilden. Die bei Sammelabrechnungen unzulässige Berechnung der USt. anhand der Formel in SGA-09 kann zu Rundungsdifferenzen führen.